## SOSEKI e-Learning WebCT

中野 裕司, 喜多 敏博, 杉谷 賢一, 松葉 龍一, 右田 雅裕, 武藏 泰雄, 入口 紀男  $\, \, , \qquad \, \, , \qquad \, \, , \qquad \, \, , \qquad \, \, , \qquad \, \, , \qquad \, \, , \qquad \, \, , \qquad \, \, , \qquad \, \, , \qquad \, \, , \qquad \, , \qquad \, , \qquad \, , \qquad \, , \qquad \, , \qquad \, , \qquad \, , \qquad \, , \qquad \, , \qquad \, , \qquad \, , \qquad \, , \qquad \, , \qquad \, , \qquad \, , \qquad \, , \qquad \, , \qquad \, , \qquad \, , \qquad \, , \qquad \, , \qquad \, , \qquad$ 

**SOSEKI** PC 920 PC SOSEKI ID SOSEKI PC WebCT IMS SOSEKI ID WebCT : WebCT, SOSEKI, e-Learning, J. LMS, **1**  $1999$  Web SOSEKI [1]  $2003$ GP) SOSEKI  $IT$  $(664 \ 80 \ 12)$  $2002 - 4$  $1$  $2002$  $\mathbf A$  and  $\mathbf B$  $1,800$  [3, 4] 2003 Learning Management System (LMS) LMS Blended Learning  $[5, 6]$  2[004](#page-5-0)  $(\text{GP})$  $(534 \t 58 \t [2])$  $2003 \quad 2$  $920$  $PC$  [3, 4]  $ID$ LMS  $3$ SOSEKI ID WebCT and 1 and  $\frac{3}{2}$ **2** 教育用 **PC**システムと学務情報システ  $(SOSEKI)$ 3 16 920 で構成される教育用 PC システムは、一元管理されたほぼ同 Windows XP Professional Vine Linux Windows PC NetLink[7] Linux NIS Windows PC NetLink Linux NFS  $\blacksquare$ Windows Samba **ID** SOSEKI (  $\sim$  ) SOSEKI ID Windows Linux SOSEKI **The Web** Web  $\mathbb{R}$ 

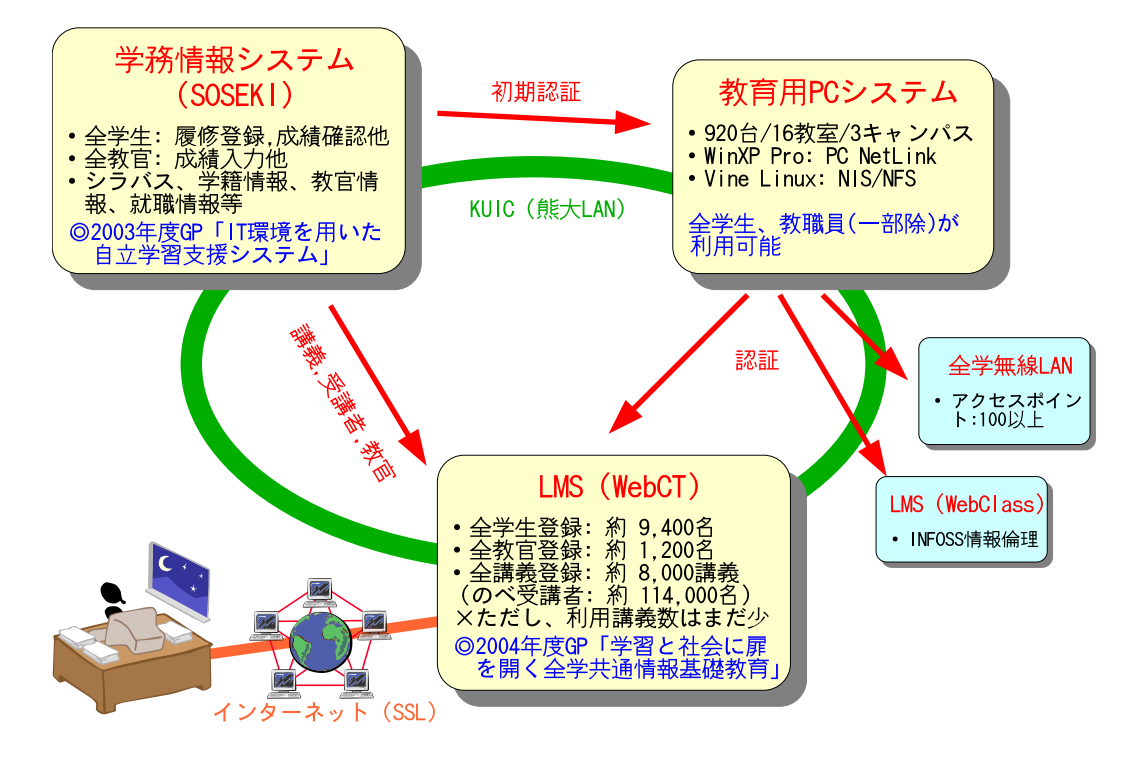

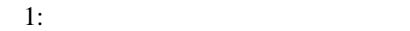

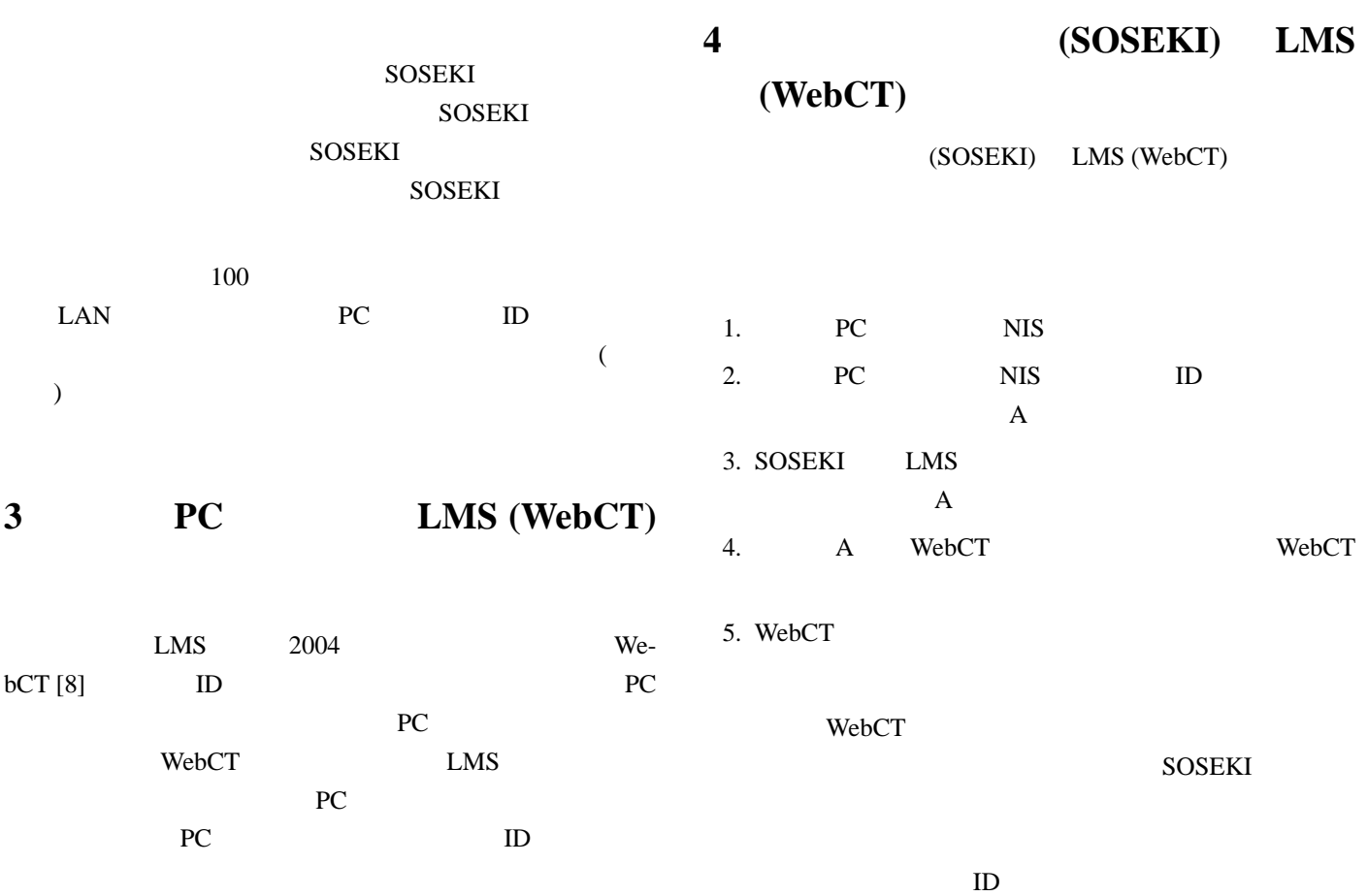

SOSEKI WebCT

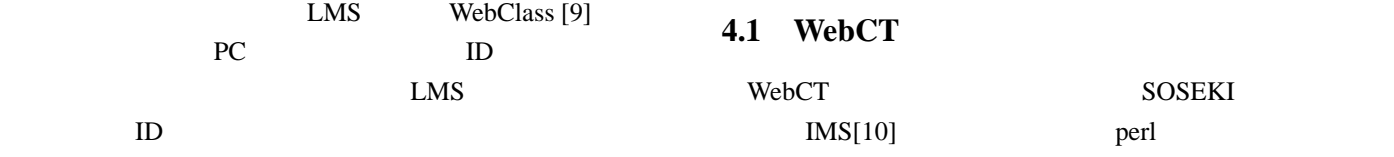

<?xml version="1.0" encoding="UTF-8"?> <!DOCTYPE ENTERPRISE SYSTEM "IMS-EP01.dtd" > <enterprise> <!- make cource and move to semester ->  $\lt$ ! – A 1 2004 (58) :2 -> <group> <sourcedid> <source>SOSEKI, Kumamoto University</source>  $<$ id>2004-58-00201</id> </sourcedid> <description> <short>
A 1</short>
A 1 2004  $(58)$  :2 </long> </description> <org><br><orgunit> </orgunit> </org> <relationship myrelationship="1"> <sourcedid> <source>SOSEKI, Kumamoto University</source>  $$ </sourcedid> </relationship> </group>  $($   $)$ <br> $< 1 2004$  (61) :4 -> <group> <sourcedid> <source>SOSEKI, Kumamoto University</source>  $<$ id>2004-61-02725</id> </sourcedid> <description>  $\frac{2004}{\sqrt{2004}}$ <long>計算機援用教育論 2004 前期 \  $(61)$  :4 </long> </description> <org><br><orgunit>  $<$ /orgunit> </org> <relationship myrelationship="1"> <sourcedid> <source>SOSEKI, Kumamoto University</source>  $$ </sourcedid> </relationship> </group>  $\rightarrow$ </enterprise> 2: IMS  $\overline{2}$  2  $8,000$  IMS 170,000 5MB SOSEKI IMS 2000 PMS  $1$  $``\&"~~``<"~~``>''\\$ WebCT  $\text{C}-1$ "(C-1 ) のに、"英語C-1"(全て全角) "英語C- 1"(-1 のみ半角) "  $\mathcal{C}(\mathcal{C})$  $\frac{3}{2}$ Normalize Crosslisted course Crosslisted course use Unicode::Normalize;  $($  $\texttt{Sdata} = \texttt{NFKC}(\texttt{Sdata}) \text{; } # \texttt{->}$  $\#$   $\qquad$   $\qquad$   $\qquad$  $\delta$ data =~ s/&/and/g; # &  $\text{Sdata} = \frac{s}{\langle s \rangle}$  $$data = ~s/>/>/gi$  # >  $3:$  $[5]$ 8,000  $\frac{8}{3}$  $2004$  $2004$ 部、自然科学研究科、薬学部、薬学養育部、講習会、LINK SOSEKI **4.2 WebCT** WebCT SOSEKI タと教育用 PC システムからの暗号化された認証データを元 IMS perl 4 a 1  $2$  $1,200$ IMS 220,000 5MB SOSEKI IMS  $1$ ims in the set of the set of the set of the set of the set of the set of the set of the set of the set of the set of the set of the set of the set of the set of the set of the set of the set of the set of the set of the se  $\sim$  $\text{CSV}$  IMS **4.3 WebCT** WebCT SOSEKI タと教育用 PC システムからの暗号化された認証データを元 IMS perl 6 a 1  $2$  $9,400$ 114,000 IMS 2,180,000 50MB

```
<?xml version="1.0" encoding="UTF-8"?>
<!DOCTYPE ENTERPRISE SYSTEM "IMS-EP01.dtd" >
<enterprise>
  \langle \cdot | - \text{update person} \rangle (, ) ->
  \lt! – ID/
  <person>
    <sourcedid>
       <source>SOSEKI Kumamoto University</source>
       <id>abcde12345</id>
    </sourcedid>
    <userid password="aBcDeFgHiJ"
          pwencryptiontype="DES">abcde12345</userid>
    <sub>name</sub></sub>
      <fn> </fn>
       <n><br><family>
         <family> </family><br>
<given> </given>
                     </given>
       \langle/n>
    </name>
  </person>
  \leq \qquad \leq \qquad \leq \qquad \leq \qquad \leq \qquad \leq \qquad \leq \qquad \leq \qquad \leq \qquad \leq \qquad \leq \qquad \leq \qquad \leq \qquad \leq \qquad \leq \qquad \leq \qquad \leq \qquad \leq \qquad \leq<membership>
    <sourcedid>
       <source>SOSEKI Kumamoto University</source>
       <id>2004-07-30890</id>
     </sourcedid>
    <member>
       <sourcedid>
         <source>SOSEKI Kumamoto University</source>
         <id>abcde12345</id>
       </sourcedid>
         <idtype>1</idtype>
         <role roletype="02">
            <userid>abcde12345</userid>
            <subrole>Primary</subrole>
            <status>1</status>
         </role>
    </member>
  </membership>
  \lt! – 2 ->
  <membership>
    <sourcedid>
       <source>SOSEKI Kumamoto University</source>
       <id>2004-15-71400</id>
    </sourcedid>
    <member>
       <sourcedid>
         <source>SOSEKI Kumamoto University</source>
         <id>abcde12345</id>
       </sourcedid>
          <idtype>1</idtype>
<role roletype="02">
            <userid>abcde12345</userid>
            <subrole>Primary</subrole>
           <status>1</status>
         </role>
    </member>
  </membership>
    \rightarrow</enterprise>
```
## 4: IMS

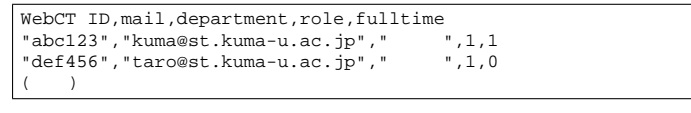

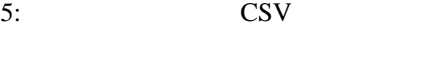

SOSEKI IMS

また、学生登録に関して、IMS だけではメールアドレス

 $(5)$  CSV IMS <sup>1</sup>

```
<?xml version="1.0" encoding="UTF-8"?>
<!DOCTYPE ENTERPRISE SYSTEM "IMS-EP01.dtd" >
<enterprise>
 \langle \cdot \rangle - update person \langle \cdot \rangle ...) ->
 \langle \cdot \rangle -> \langle \cdot \rangle<person>
    <sourcedid>
      <source>SOSEKI Kumamoto University</source>
      <id>999t9999</id>
    </sourcedid>
    <userid password="AbCdEfGhKIj"
         pwencryptiontype="DES">999t9999</userid>
    <name>
      <fn> </fn>
      <n><br><family>
        <family> </family><br>
<given> </given>
                    </given>
      \langle/n>
    </name>
  </person>
  \langle \cdot | - \cdot | \cdot | \cdot | \cdot | \cdot | \cdot \rangle<membership>
    <sourcedid>
      <source>SOSEKI Kumamoto University</source>
      <id>2004-25-20190</id>
    </sourcedid>
    <member>
      <sourcedid>
        <source>SOSEKI Kumamoto University</source>
        <id>999t9999</id>
      </sourcedid>
        <idtype>1</idtype>
        <role roletype="01">
          <userid>999t9999</userid>
          <status>1</status>
        </role>
    </member>
  </membership>
  \lt! – 2 ->
  <membership>
    <sourcedid>
      <source>SOSEKI Kumamoto University</source>
      <id>2004-56-7890</id>
    </sourcedid>
    <member>
      <sourcedid>
        <source>SOSEKI Kumamoto University</source>
        <id>999t9999</id>
      </sourcedid>
        <idtype>1</idtype>
        <role roletype="01">
          <userid>999t9999</userid>
          <status>1</status>
        </role>
    </member>
  </membership>
    \rightarrow</enterprise>
```
6: IMS

## **4.4 WebCT**  $3$  IMS  $2$  CSV WebCT  $\blacksquare$ **T** 7 WebCT  $Xeon2.4G x 2, 4G$  $90$  MMS

**5** 考察とまとめ

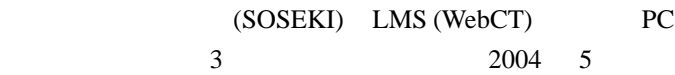

<span id="page-4-0"></span>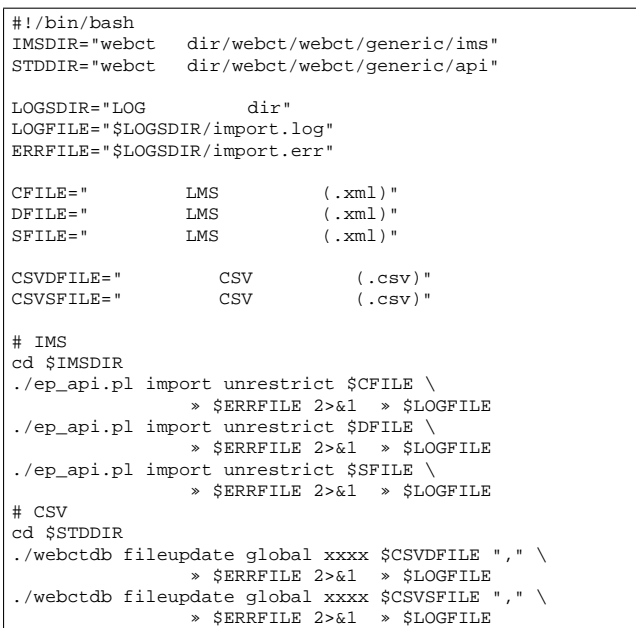

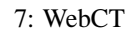

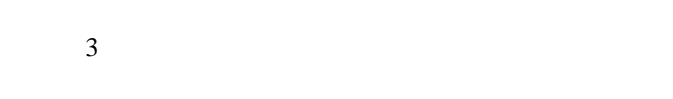

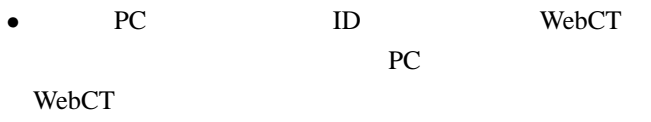

- WeCT (SOSEKI) WebCT
- **LAN PC ID**
- $WebCT$  (SSL)
- 
- LAN ID WebCT WebCT
- WeCT WebCT (SOSEKI)
- WebCT
- **•** WebCT (SSL)
- *•* WebCT
- *•* WebCT 上で成績処理等を行った結果を CSV を介して **SOSEKI**
- PC Windows Linux WebCT LAN WebClass SOSEKI
- SOSEKI NIS single sign-on LDAP
- ID  $\blacksquare$
- single sign-on
- *•* パスワードの変更、受講登録等の登録が他のシステム LDAP
	-
- WebCT SOSEKI NMS IMS  $\blacksquare$
- SOSEKI WebCT
	- WebCT
- Crosslisted course SOSEKI
- **A,B** CALL 100 5,000 WebCT

 $\overline{\phantom{a}}$ 

- <span id="page-5-0"></span> $[1]$  :  $-$  SOSEKI- ,
- , No. 3, pp.51-52, (1999)
- $[2]$  Web
	- http://www.juaa.or.jp/
- $[3]$ 辻・島本・木田・秋山 : 「全学部の学生全員に一定レ
- $\overline{\phantom{a}}$ FIE03-25, (2003)
- 
- $[4]$ 本・木田・秋山 :「全学部学生に統一的に行う情報基礎
- $, \, \mathrm{pp.251\text{-}252}, \,$ (2003)
- 
- $[5]$ 本・木田・秋山 : 「複数教官による大規模同一内容講
- WebCT , 1 WebCT (2003)
- $[6]$
- : CMS  $, 2$
- $\mbox{WebCT}~~,~~(2004)$
- [7] PC NetLink Web http://jp.sun.com/solaris/seas/pcnetlink11/
- [8] WebCT Web http://www.webct.com/
- [9] WebClass Web
	- http://www.webclass.jp/
- [10] IMS Web http://www.imsproject.org/